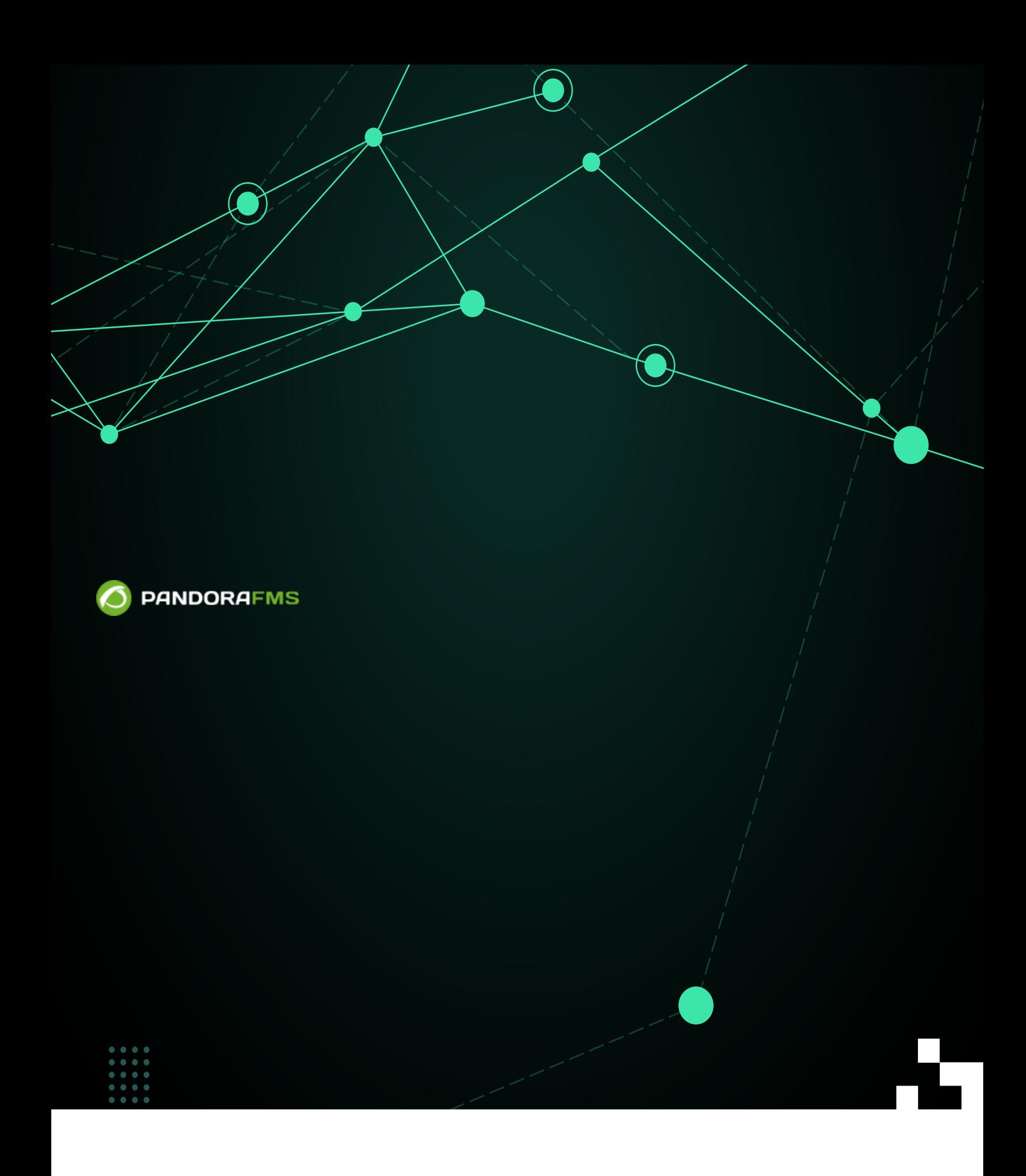

## From:

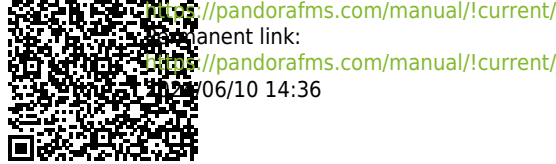

[https://pandorafms.com/manual/!current/ja/documentation/pandorafms/technical\\_annexes/34\\_pfms\\_templates\\_policies\\_massives](https://pandorafms.com/manual/!current/ja/documentation/pandorafms/technical_annexes/34_pfms_templates_policies_massives) 2024/06/10 14:36

Pandora FMS

 $3$ 

 $\odot$ 

**□Pandora** 

Pandora

## **Applying Templates**

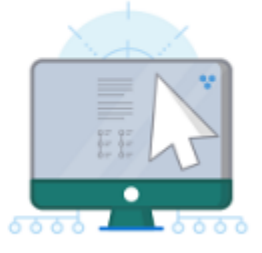

## **Pandora Console**

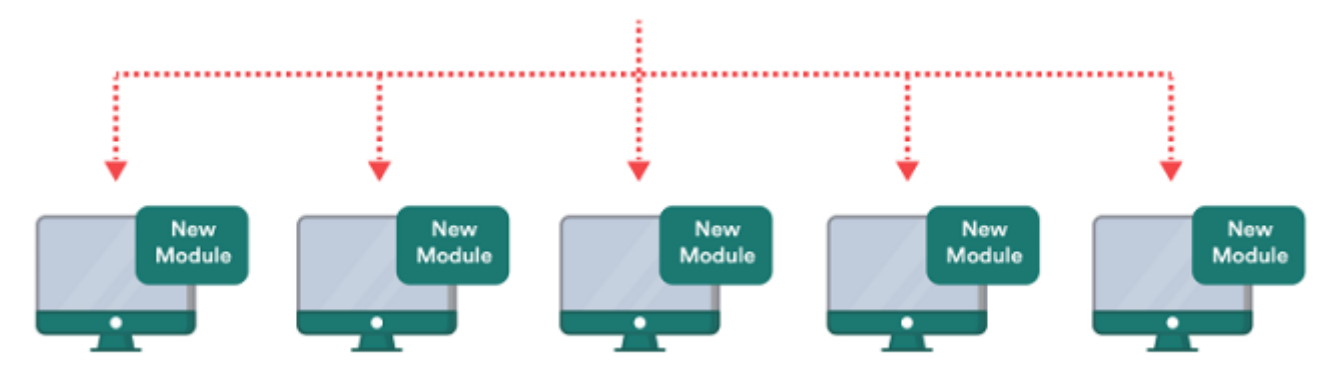

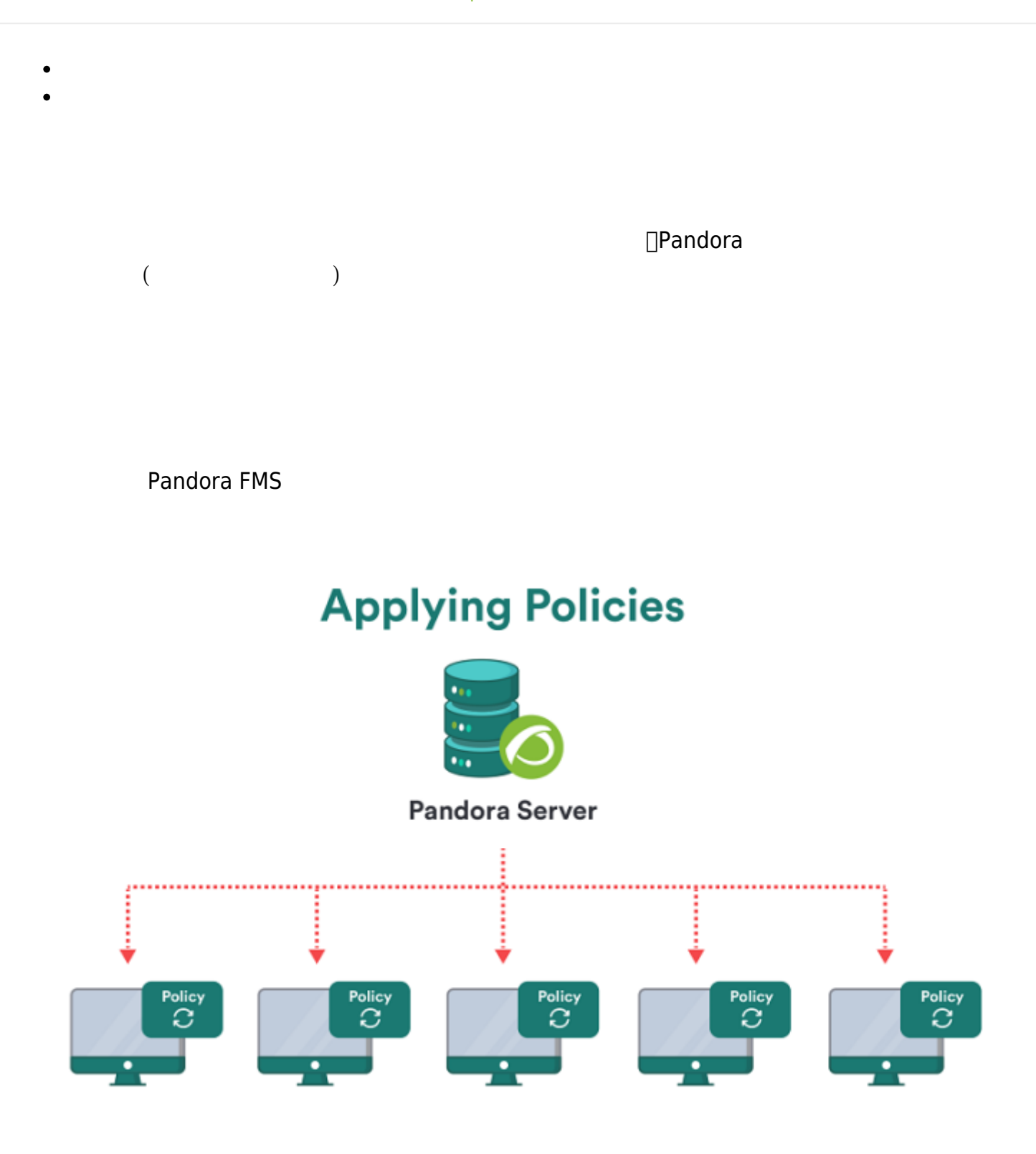

の CPU*使用率* モジュール 最大・最小値 変更する場合 利用できます。

 $\odot$ 

Pandora

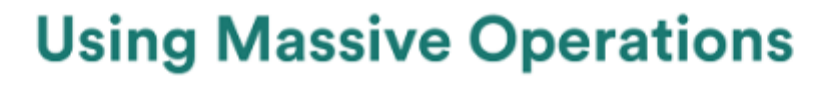

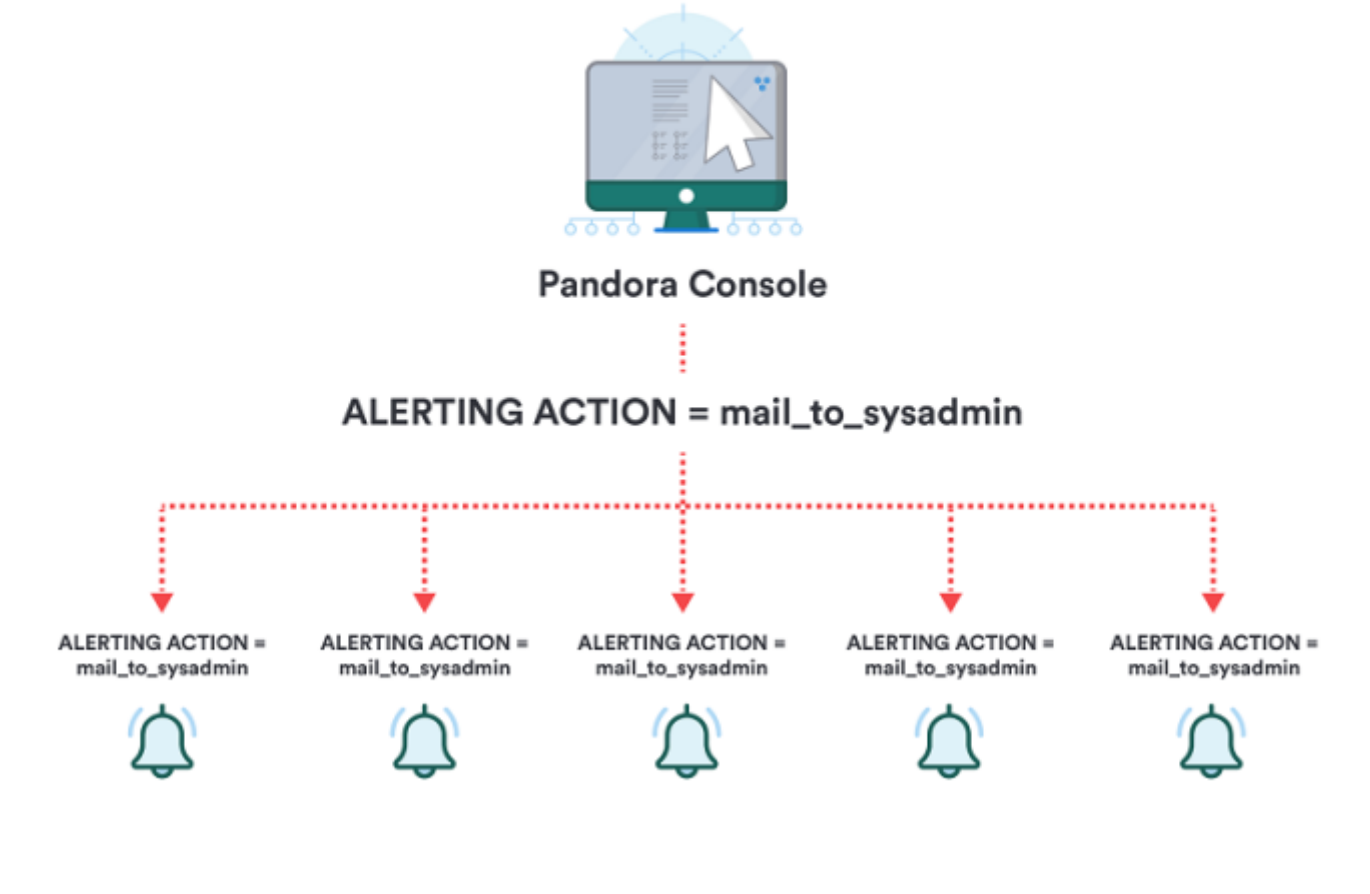

 $($ 

**Pandora FMS**